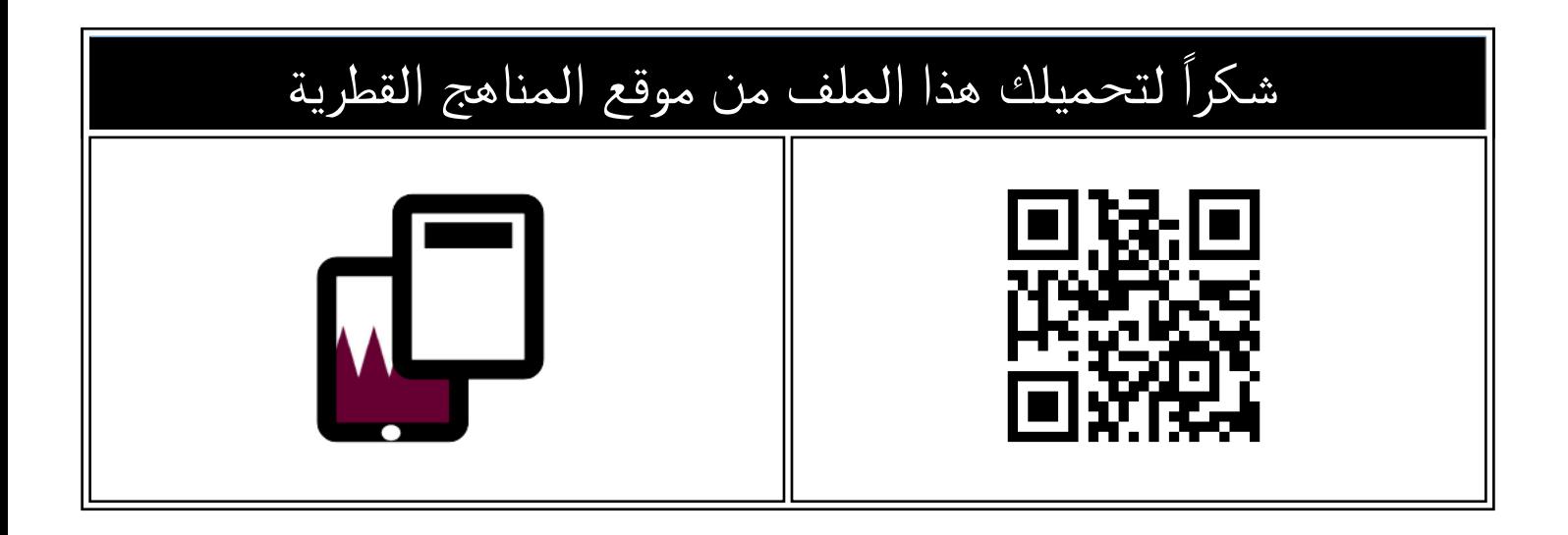

# تدريبات دعم وإثراء الفرقان نهاية الفصل

[موقع المناهج](https://almanahj.com) ⇔ [المناهج القطرية](https://almanahj.com/qa) ⇔ [المستوى الخامس](https://almanahj.com/qa/5) ← [علوم الحاسب](https://almanahj.com/qa/5computer) ⇔ [الفصل الأول](https://almanahj.com/qa/5computer1) ← [الملف](https://almanahj.com/qa/id=3371)

تاريخ نشر الملف على موقع المناهج: 2023-11-27 18:55:54

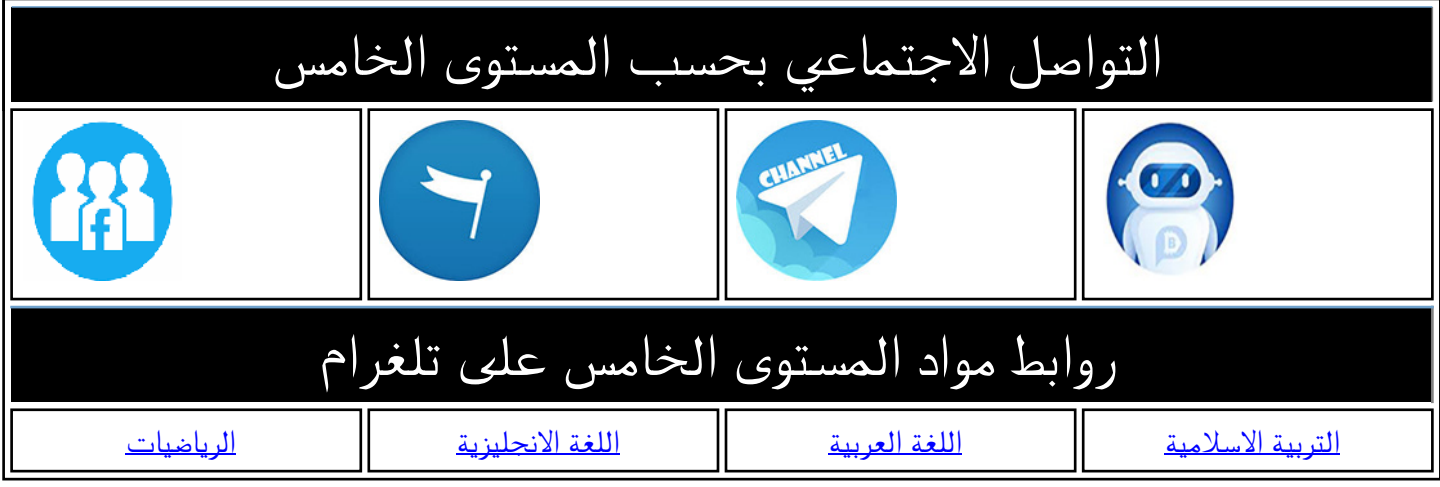

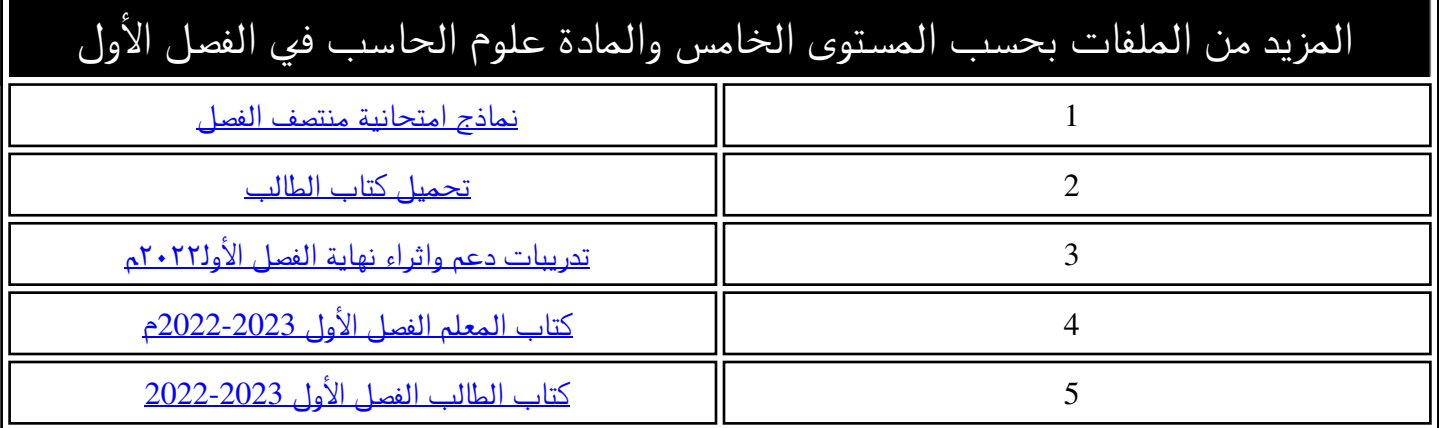

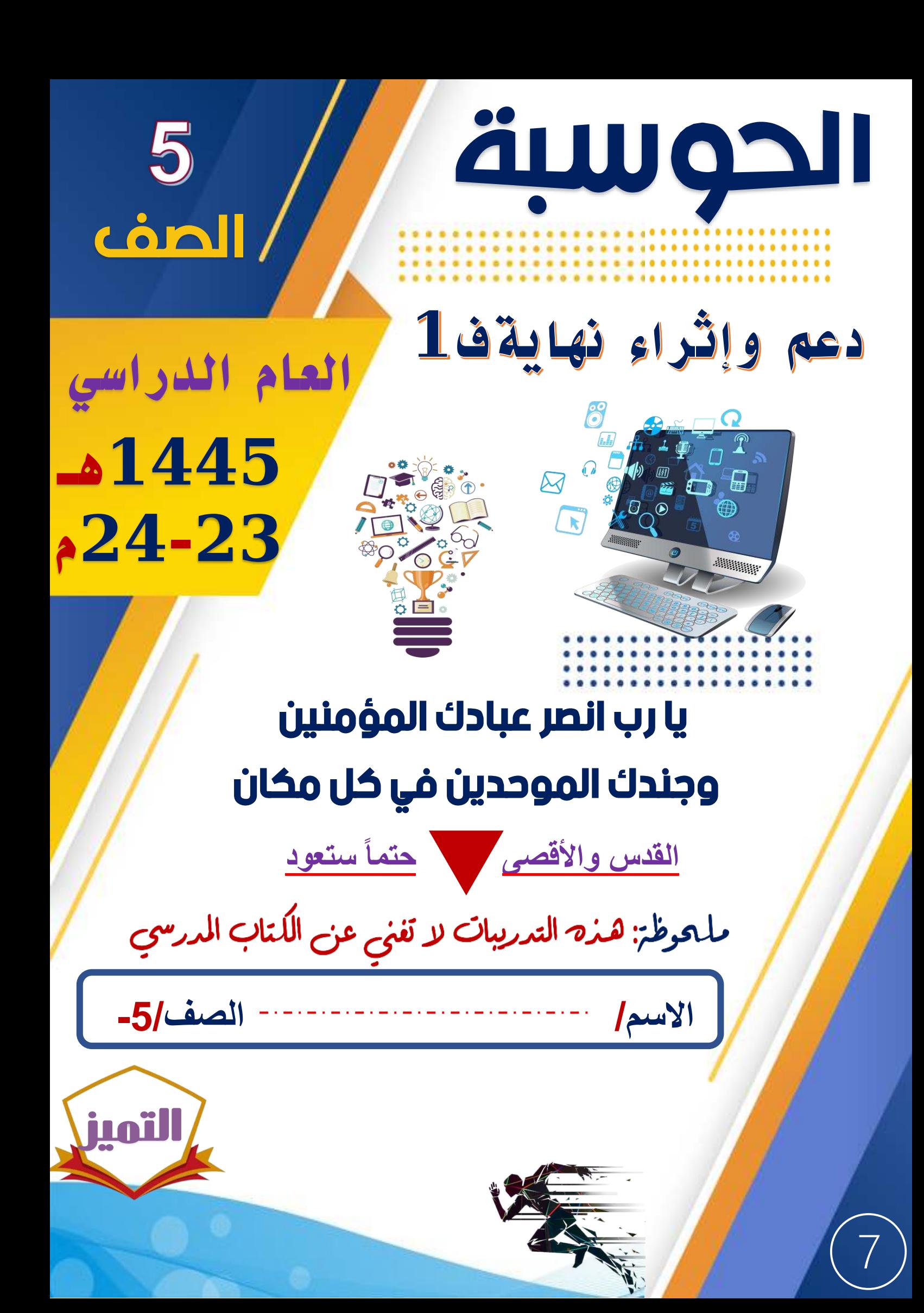

## <mark>السؤال الأول</mark> :

**صل نوع المخطط البياني بالصورة المناسبة :** 

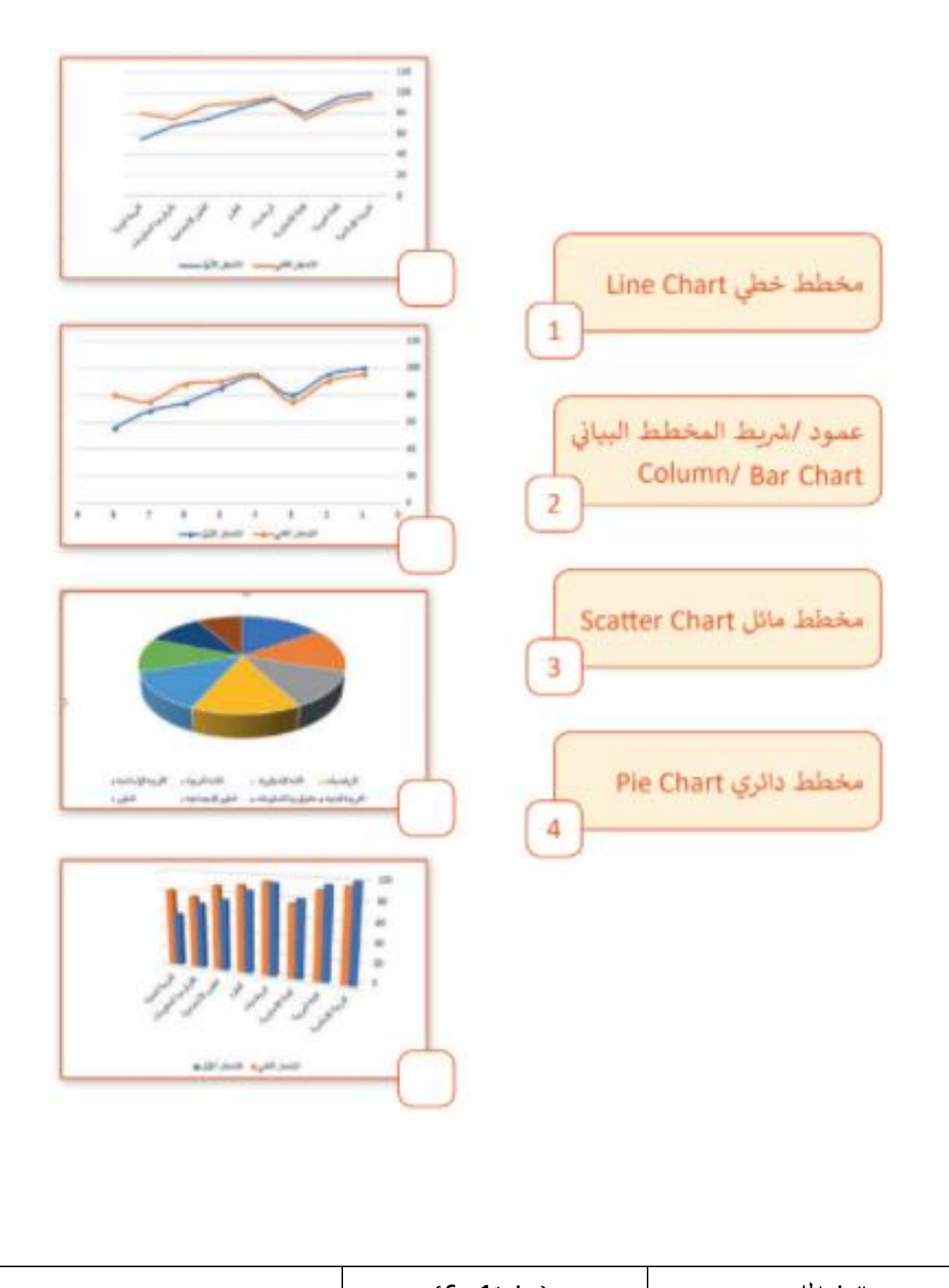

الصف اخلام س ) صفحة **1** من **6** ( العام الدراس ي 1445 هـ / -2023 2024 م

#### **السؤال الثاني :**

**ضع عالمة )**✓**( أمام العبارة الصحيحة وعالمة )× ( أمام العبارة الخاطئة : 1- يمكنك إدخال بيانا ت رقمية فقط في جداول البيانات . ) ( 2- تستخدم جداول البيانات في تنظيم ومعالجة البيانات بسرعة وبدقة . ) ( 3- يمكنك إضافة رسومات بيانية في برنامج جداول البيانات . ) ( 4- يمكن نقل النصو ص والصور من أعمال اآلخرين دون اإلشارة إلى مصدرها . ) ( 5- المخطط البياني هو عرض مرئي للبيانات يجعل من السهل فهم األرقام . ) (** 

#### **السؤال الثالث :**

 **اختر اإلجابة الصحيحة مما بين القوسين : 1- كل عمود في جدول البيانات يحتوي على** ............... ..... **في األعلى . ) رقم - رمز - صورة ( 2- من أشهر التطبيقات المستخدمة ف ي البحث في تحديد األماكن** ......................... **. ) YouTube - Google Maps - Google (**

 **3- يمكنك االنتقال بين الخاليا في برنامج اإلكسيل باستخدام زر** ......................... **من لوحة المفاتيح .** 

**) Alt - األسهم - مفتاح المسافات (** 

 **4- تحتوي** ......... .................. **في برنامج اإلكسيل على صفوف وأعمدة وخاليا .** 

**) ورقة العمل - الصور - الفيديوهات (** 

#### **السؤال الرابع :**

 **أكمل الفراغات التالية بما يناسبها مما بين القوسين : ) متوازي األضالع ال – مخطط االنسيابي – جداول البيانات – الخوارزمية – البرنامج ( 1-** .................................. **هو مخطط رسومي يمثل مجموعة خطوات متسلسلة لحل مشكلة ما . 2- تستخدم** ............... ................... **إلجراء العمليات الحسابية المعقدة . 3-** .................................. **هو مجموعة من التعلي مات ينفذها الحاسوب لتحقيق هدف معين . 4- يستخدم** ............... ................... **في المخطط االنسيابي إلدخال وإخراج البيانات . 5-** .................................. **خطوات مرتبة تسلسلي ا يجب اتباعها لحل مشكلة ما .** 

#### **السؤال اخلامس :**

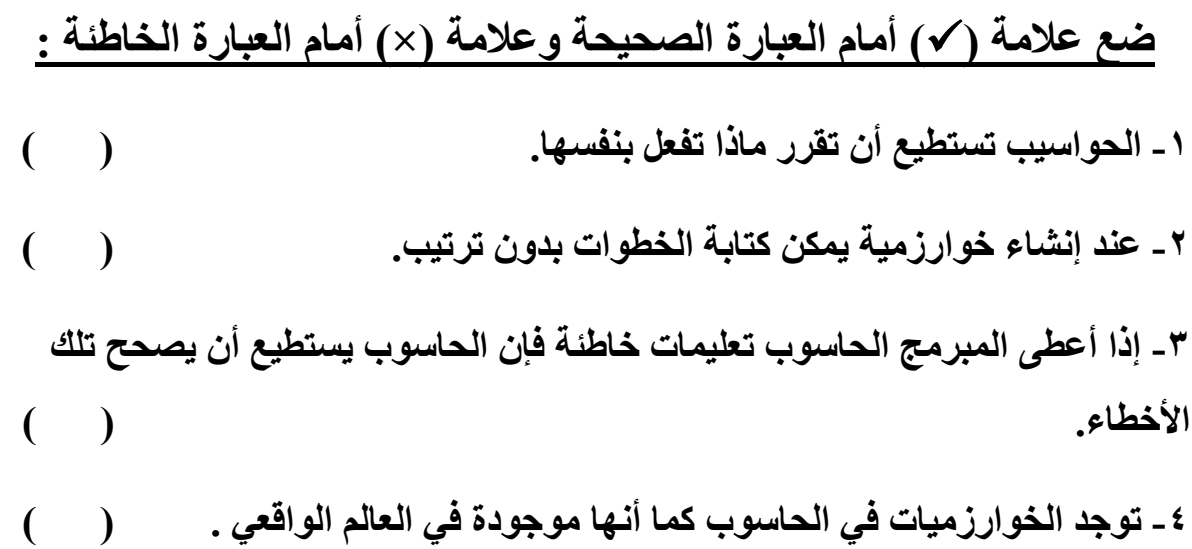

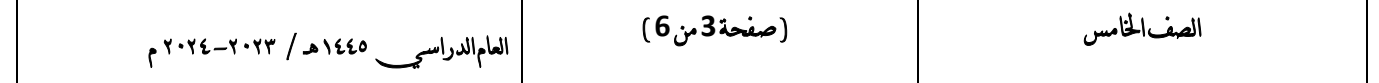

#### **خطوات إنشاء برنامج:**

عندما نريد إنشاء برنامج هناك بعض الخطوات التى يجب علينا .<br>? اتباعها:

١- فهم وتحليل المشكلة التي يعالجها البرنامج. 2 - وضع الخطوات الالزمة لحل المشكلة ) إنشاء الخوارزمية ( . ٣- تصميم أو رسم المخطط الانسيابي . ٤- كتابة الكود البرمجي (البرنامج) .

### **السؤال السادس :**

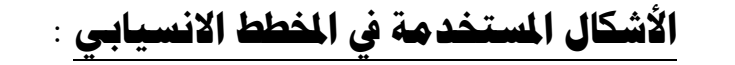

![](_page_6_Figure_4.jpeg)

#### **السؤال السابع :**

#### **صل كل وصف لرموز المخطط االنسيابي بالشكل المناسب :**

![](_page_6_Figure_7.jpeg)

### **السؤال الثامن : أجب عن األسئلة اآلتية:**

 **-أ اذكر اثنين من النصائح التي تساعدك على إدارة وقتك ؟** 

- . .................................................................. 1- . .................................... .............................. 2-
- **ب - اذكر استخدامين من استخدامات جداول البيانات ؟**
- . ................................................... ............... 1- . .................................................................. 2-

### **ج - اذكر خطوات إنشاء برنامج ؟**

![](_page_7_Picture_97.jpeg)

# مع أطيب التمنيات بالتوفيق